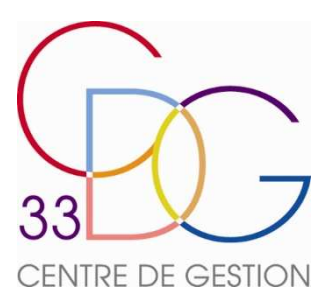

## **PAIES INFORMATISEES**

## **FICHE D'INFORMATISATION - COLLECTIVITE**

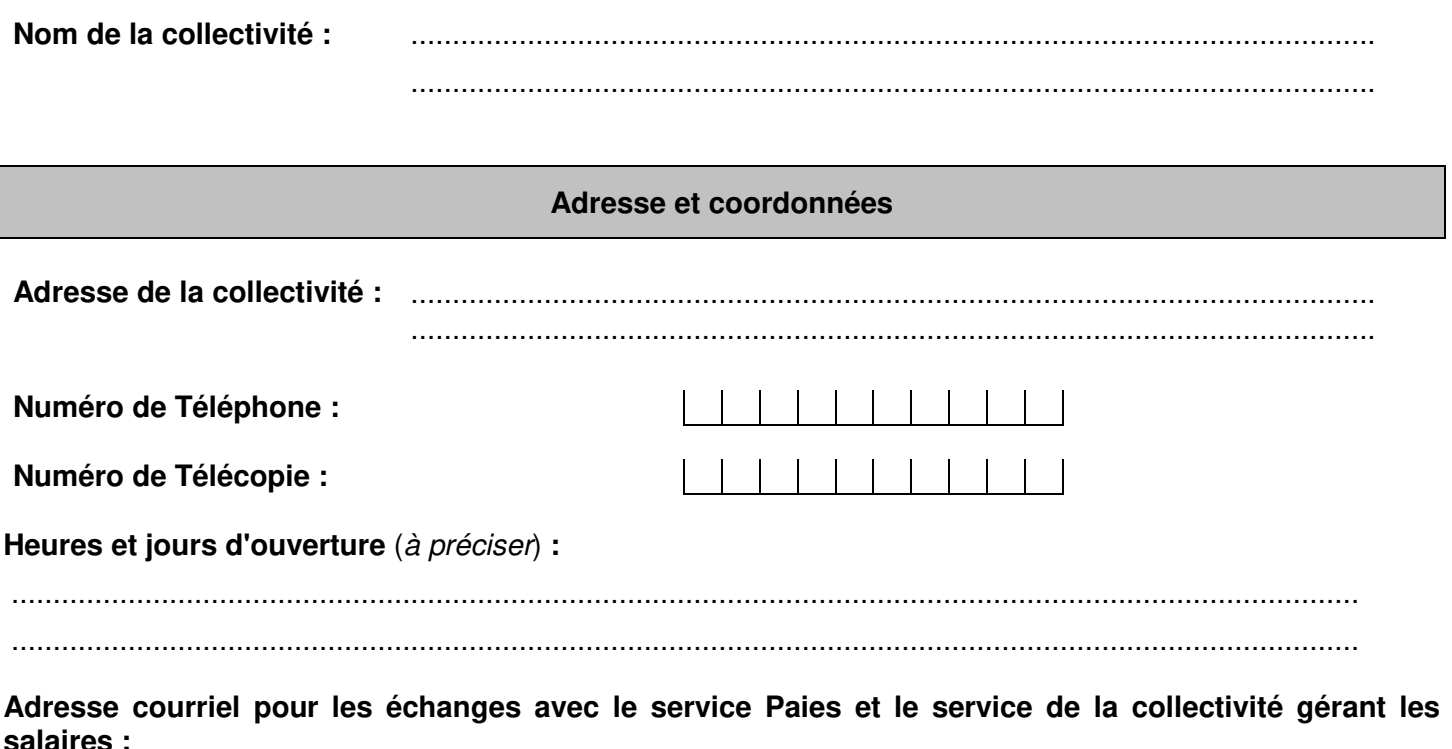

**Espace sécurisé - informations nécessaires** 

..................................................................................................................................................................

Pour pouvoir vous connecter à l'espace sécurisé (espace électronique sécurisé de dépôt des fichiers dématérialisés des données de paye mis à disposition par le Centre de Gestion de la Fonction Publique Territoriale de la Gironde), compléter les informations ci-dessous :

**Adresse courriel pour la création de l'identifiant nécessaire** (adresse courriel à préciser si différente de celle utilisée dans le cadre des échanges avec le service Rémunérations / Chômage) **:** 

..................................................................................................................................................................

**Nom et prénom de la personne en charge dans la collectivité de l'accès à l'espace sécurisé :** 

..................................................................................................................................................................

## **Numéros identifiants de la collectivité et cotisations particulières**

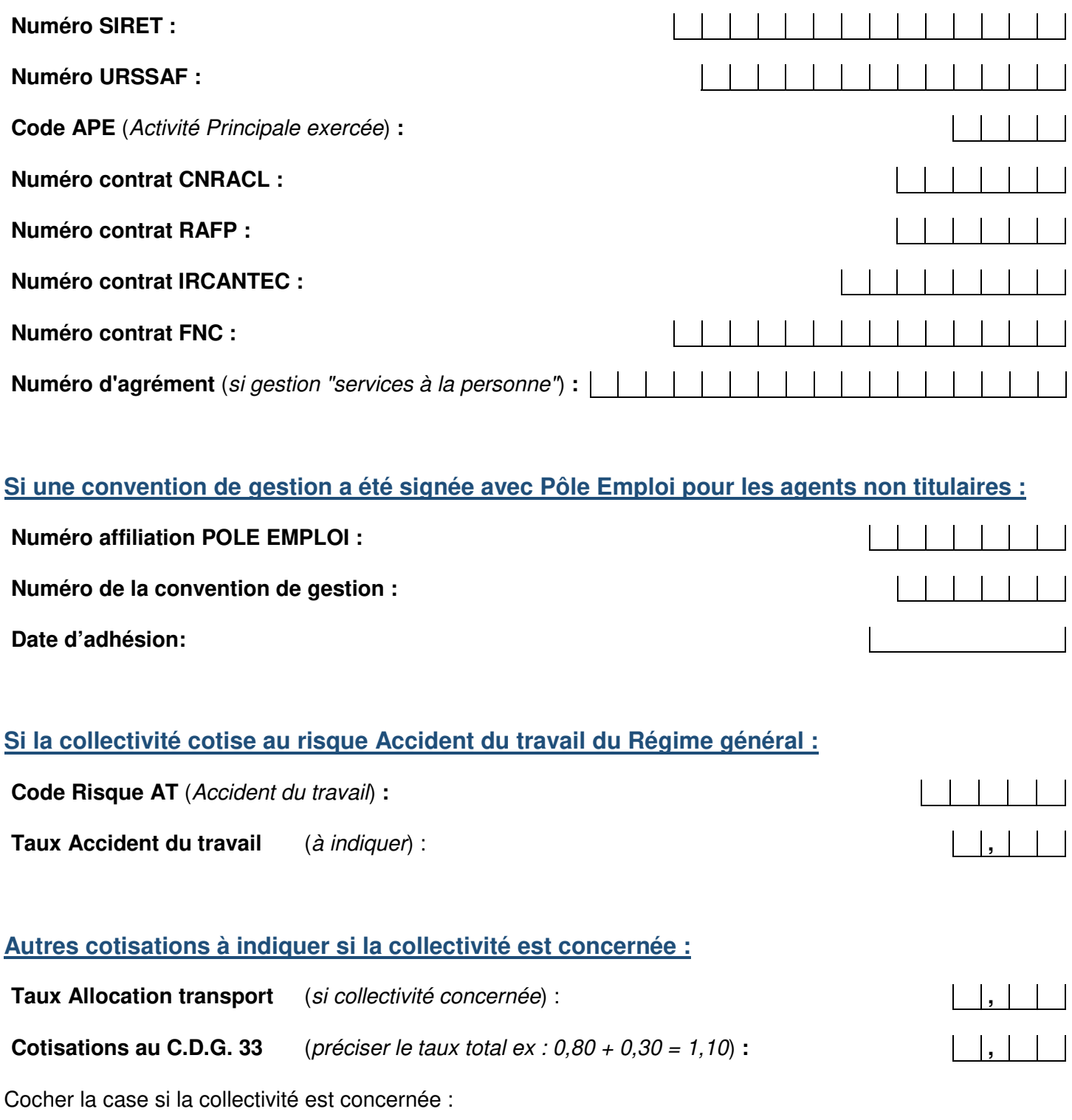

**Cotisation au C.N.F.P.T.** (si au moins un agent à temps complet dans la collectivité)

## **Complémentaires santé ou prévoyance (Mutuelles etc)**

Indiquer, ci-dessous, la liste des différents organismes d'affiliation des agents de la collectivité pour la complémentaire santé ou prévoyance, en précisant les garanties souscrites (santé, maintien de salaire etc) ainsi que les taux de cotisation à appliquer s'il y a lieu.

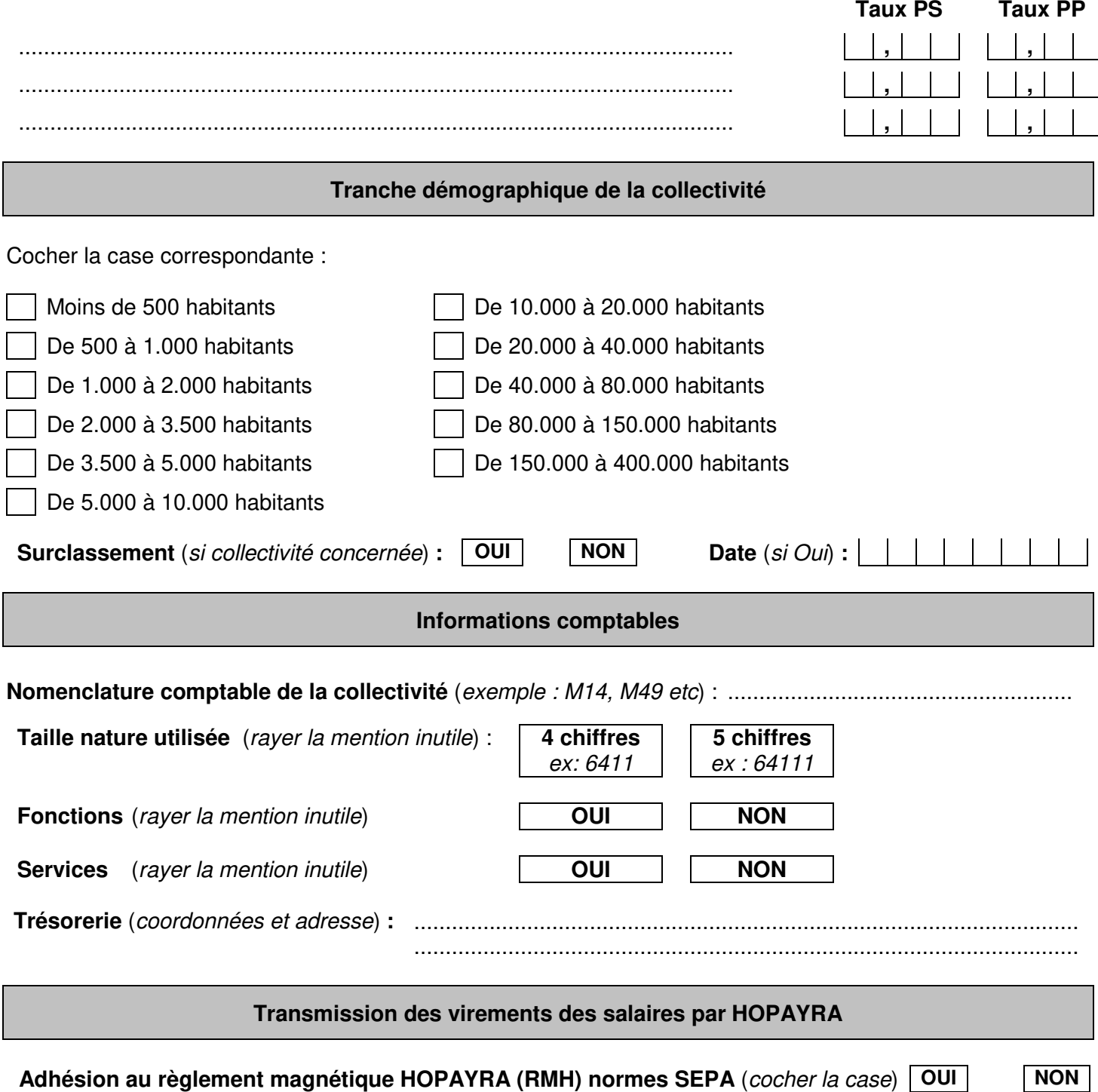

**Si Oui, indiquer ci-contre le code HOPAYRA attribué à votre collectivité** (5 caractères)

Remarque :

- En cas d'adhésion à HOPAYRA, le dépôt du fichier Paymen est effectué à la place de la collectivité par le service Rémunérations / Chômage sur le portail « Gestion Publique » de la DGFIP (Direction Générale des Finances Publiques).
- La collectivité doit demander le code HOPAYRA qui lui est attribué à son comptable public assignataire.

**Important - Joindre obligatoirement à cette fiche :**

 **La copie du dernier bordereau de recouvrement des cotisations URSSAF** 

 **La liste des services (pour les collectivités concernées)** 

→ La copie de la délibération fixant le régime indemnitaire (*pour mise en place du paramétrage adapté*)

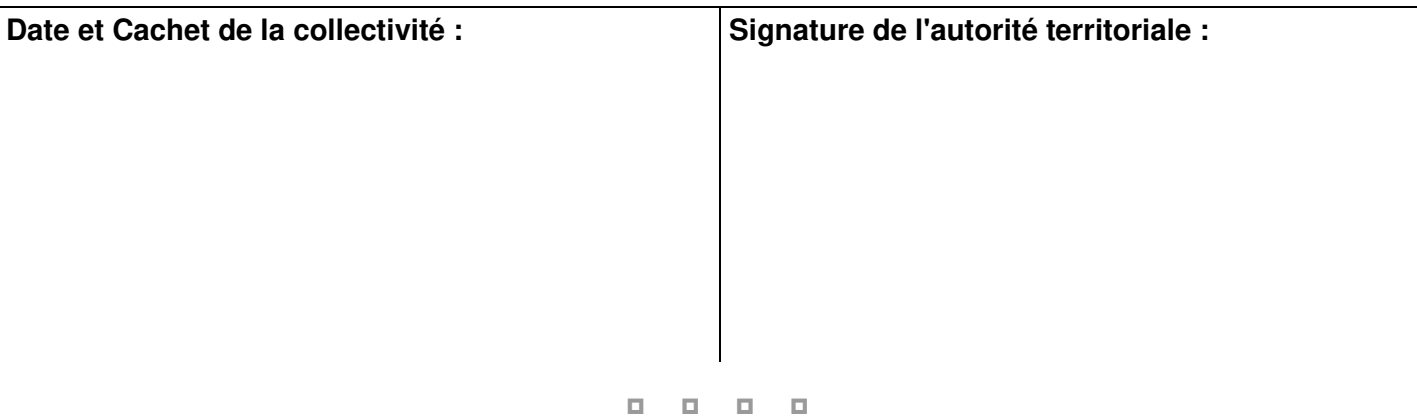